## Thermocouple for Magnet Coil

- ▶ Eight TC extension cables were installed to the east penetration
- Connected to the TCs for the magnet coil

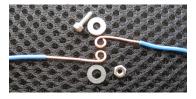

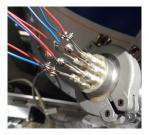

- $\triangleright$  By bolt, washers and nut of M2
- $\triangleright$  Will cover with ele.-insulation sleeves
- Connected to MCC E-TC at the slow control rack
  - $\triangleright$  VI is running fine on the target computer

Kenichi: These Thermo couple KF connections stick out too much, can we try to fix this with a elbow or small flex hose so they do not stick out on to the platform area.

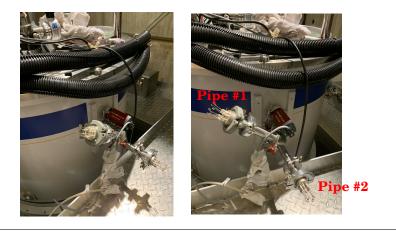

▶ 7 cm between the vacuum chamber and the flatform

- Task #1: Insulate TCs inside vacuum chamber
  - $^{\triangleright}~$  Not electrically insulated for 10 cm
  - > Will Cover them with heat shrink tubes
- ► Task #2: Extract IDs of TCs
  - D ID tags are attached only inside
  - $\,\triangleright\,$  Will attach the same ID tags outside
- Task #3: Rearrange the KF pipe connection
  - Will omit the short (reducer) pipe
  - Will attach KF-16 elbow directly to vacuum chamber
  - ▷ Will attach KF16-to-25 reducer KF25 long pipe — TC feedthrough
  - Will point the two pipes as downward as possible

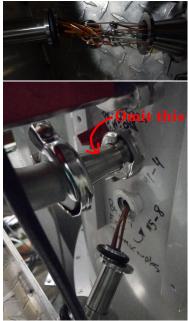

## Thermocouple for Other Locations

- 8-9 sensors at 6 locations
  - Listed and located on Confluence page by Dustin:

https://confluence.its.virginia.edu/display/twist/Slow+Controls#SlowControls-Temperature

## Sensors

- Is any of these sensors already installed??
- Can I use our standard TC product for these locations?? PerfectPrime TL0024: https://www.amazon.com/dp/B075QBB99D/
- Extension cables from slow-control rack
  - Will install 12 cables (including spares)
  - $\,\triangleright\,$  With this TC connector at the sensor side

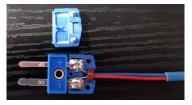

▶ If the plan above is fine, I will find or purchase all parts

## VI for MCC E-TC

► Hopefully usable for all (three or four?) MCC E-TCs

Latest UI

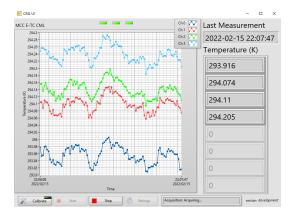

- $\,\triangleright\,$  Re-programmed from the bare CML DQMH project
- Made max use of "Waveform Chart"
- ▷ Finding a reasonable method of adding adjustable parameters